## **Job States**

As a job moves from submission to execution to completion, it goes through a variety of states - and at any given moment every job is in exactly one of several possible states. The starting state of a job can be specified by the user or developer through the job structure in the API, or through the command line.

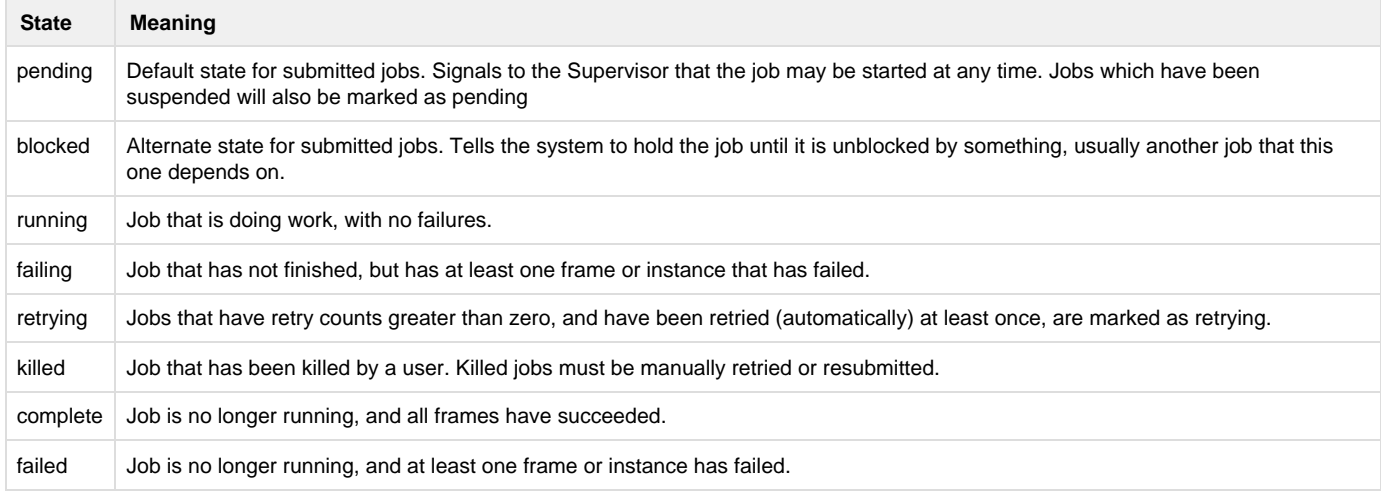

## **Actions**

States can be changed due to various actions taken by users or the Supervisor.

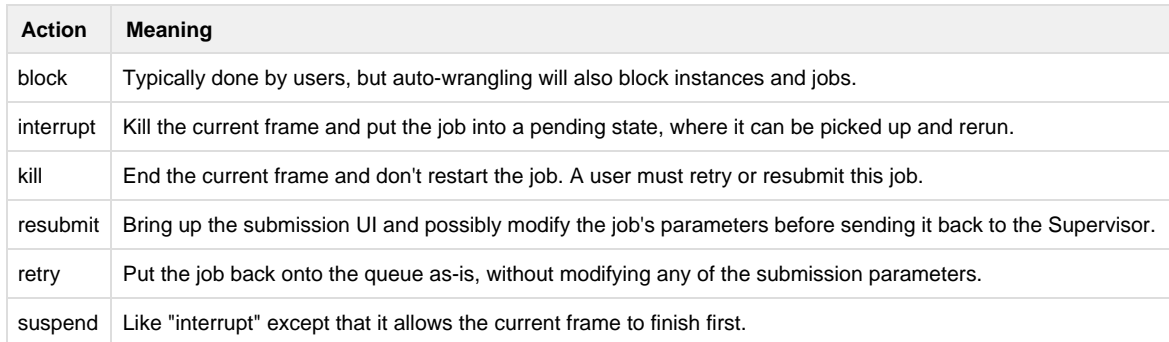